## Undecember (PC, Xbox) raccourcis clavier

## Clavier

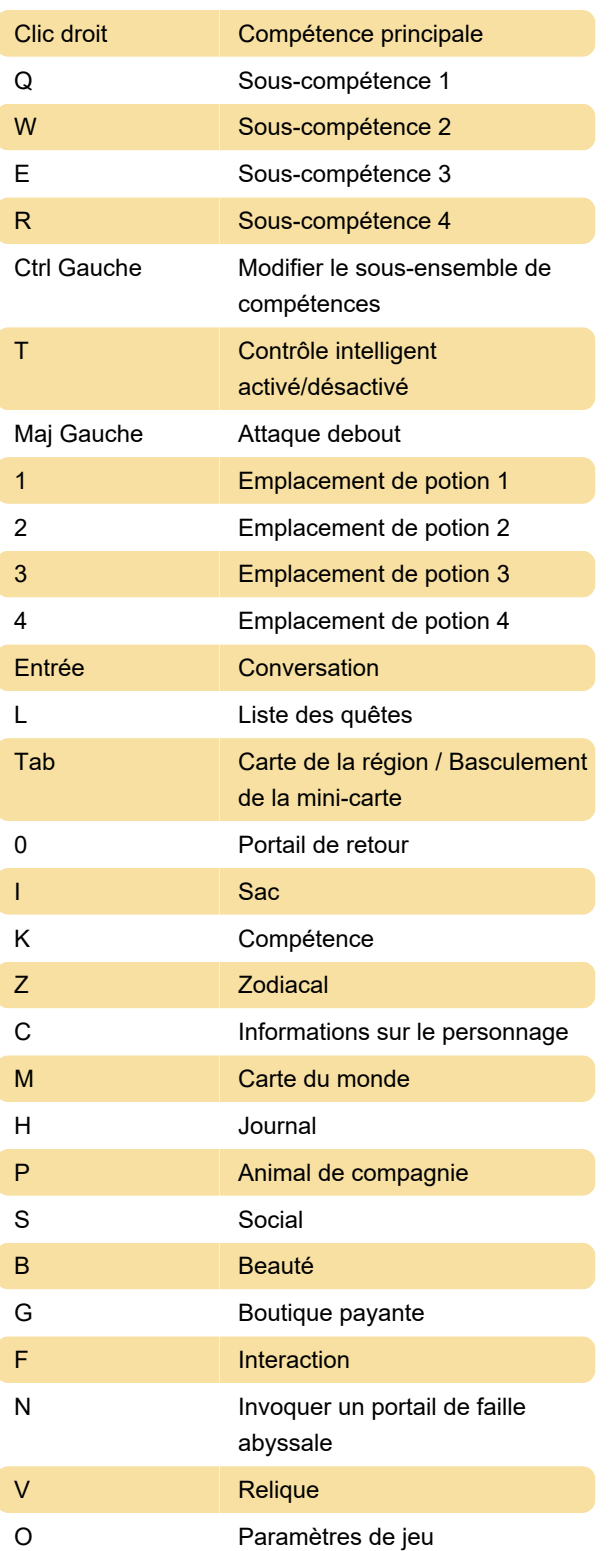

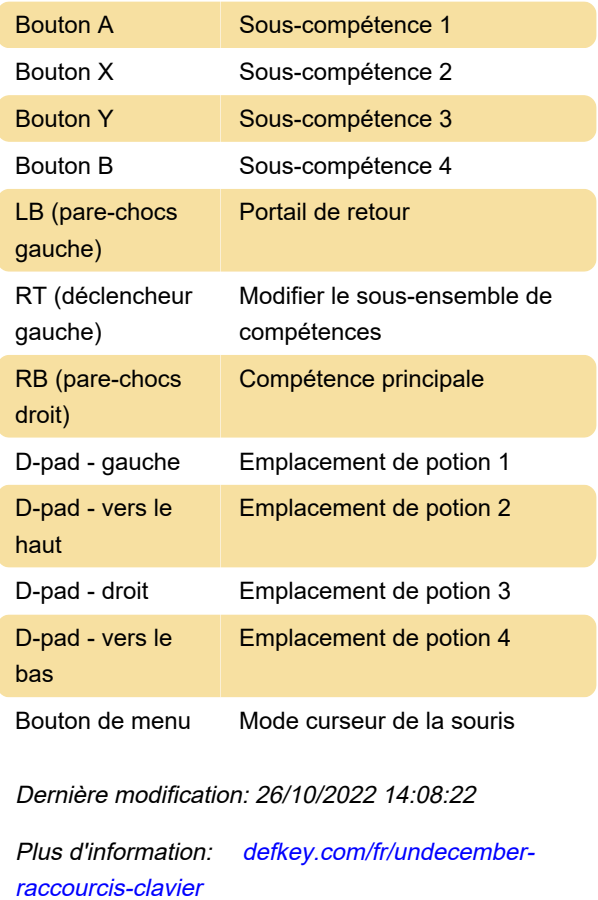

[Personnalisez ce PDF...](https://defkey.com/fr/undecember-raccourcis-clavier?pdfOptions=true)

## Xbox

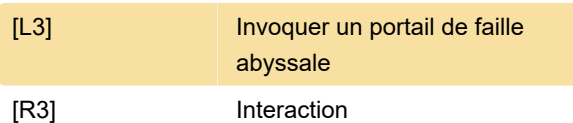